## **SIEMENS** PLC

**商——西门子华南总代理**

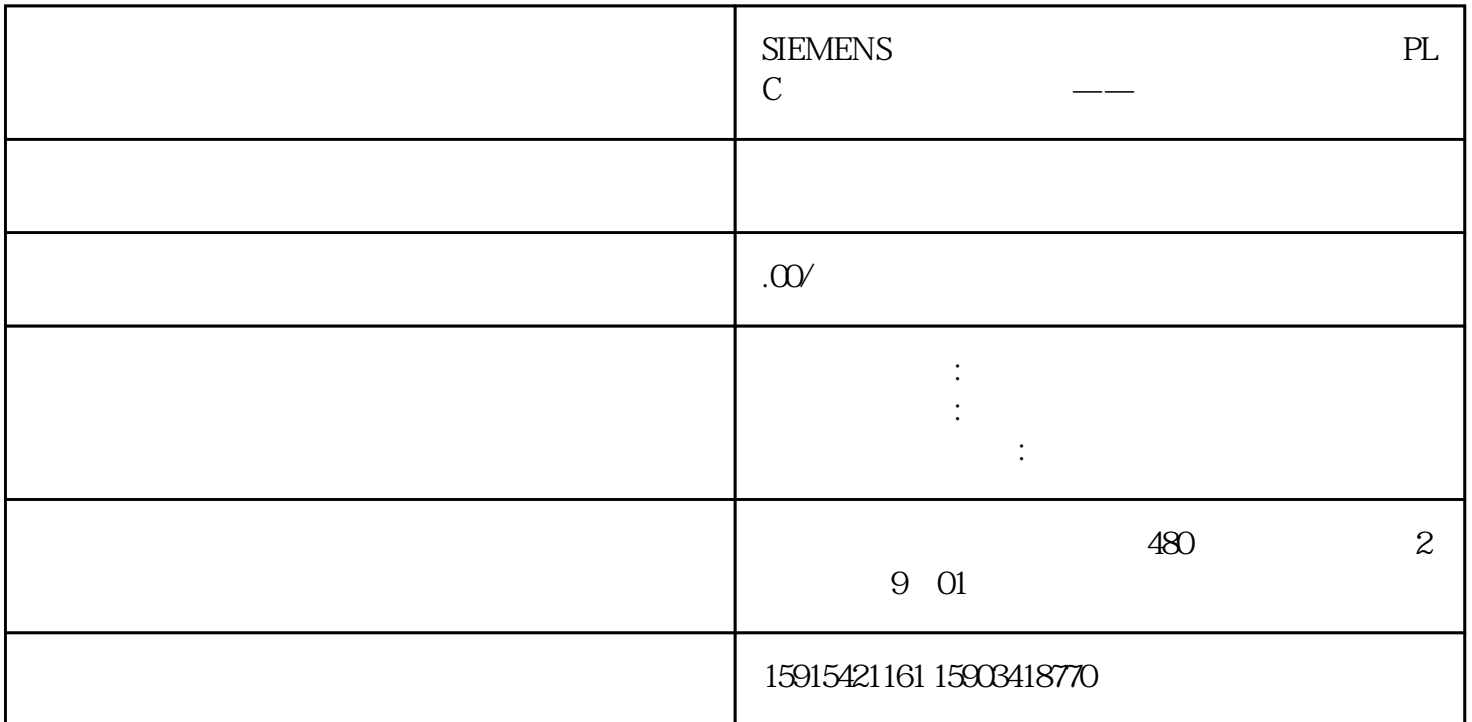

 $\mathbf s$  smart  $\mathbf s$ 

line and the set of the set of the set of the set of the set of the set of the set of the set of the set of th

 $O1$ 

1 PLC PLC

 $\alpha$